## SERVICE SCAN

### ANDNETWORK ENUMERATION

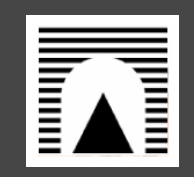

BARBAGALLO VALERIODA LOZZO GIORDANOMELLINI GIAMPIERO

### Roma Tre Sicurezza dei sistemi informatici e delle reti

### **Basics**

### **Host Discovery:**

- determine the accessible hosts on a network
- ICMP ping, SYN Ping, ACK Ping, UDP Ping, IP Protocol Ping and ARP Ping

### **Port Scanning:**

- search a <u>network host</u> for open <u>ports</u>
- TCP scanning and UDP scanning

### ¾ **Service scan**

- identifies the services running on a list of open ports
- sending some probe data to the port and monitoring the response
- ¾ **TCP/IP stack fingerprinting** (a.k.a. **OS fingerprinting**)
	- the process of determining the <u>operating system</u> used by a remote target
	- TCP/IP flag settings are specific to various operating systems

## Tools

Some powerful tools for "host discovery and port scanning":

- **Netcat** (TCP/IP swiss army knife)
	- offers basic functionalities for **TCP and UDP scanning**
	- needs zero I/O mode (option -z)
- **Hping**
	- able to send custom TCP/IP packets and to display target replies
	- used to exploit the idle scan scanning technique
- **Nessus**
	- begins by doing a port scan with one of its internal portscanners (or it can also use Nmap) to determine which ports are open on the target
	- then tries various exploits on the open ports
- **Nmap** 
	- an open source tool for network exploration and security auditing
	- designed to rapidly scan large networks

# Nmap (Network Mapper)

#### **Port Division**

- open, closed, filtered, unfiltered, open|filtered and closed|filtered

### **Scanning techniques**

-sS (TCP SYN scan) -sT (TCP connect() scan) -sU (UDP scans) -sN; -sF; -sX (TCP Null, FIN, and Xmas scans) -sA (TCP ACK scan) -sW (TCP Window scan) -sM (TCP Maimon scan) --scanflags (Custom TCP scan) -sI <zombie host[:probeport]> (Idlescan) -sO (IP protocol scan) -b <ftp relay host> (FTP bounce scan)

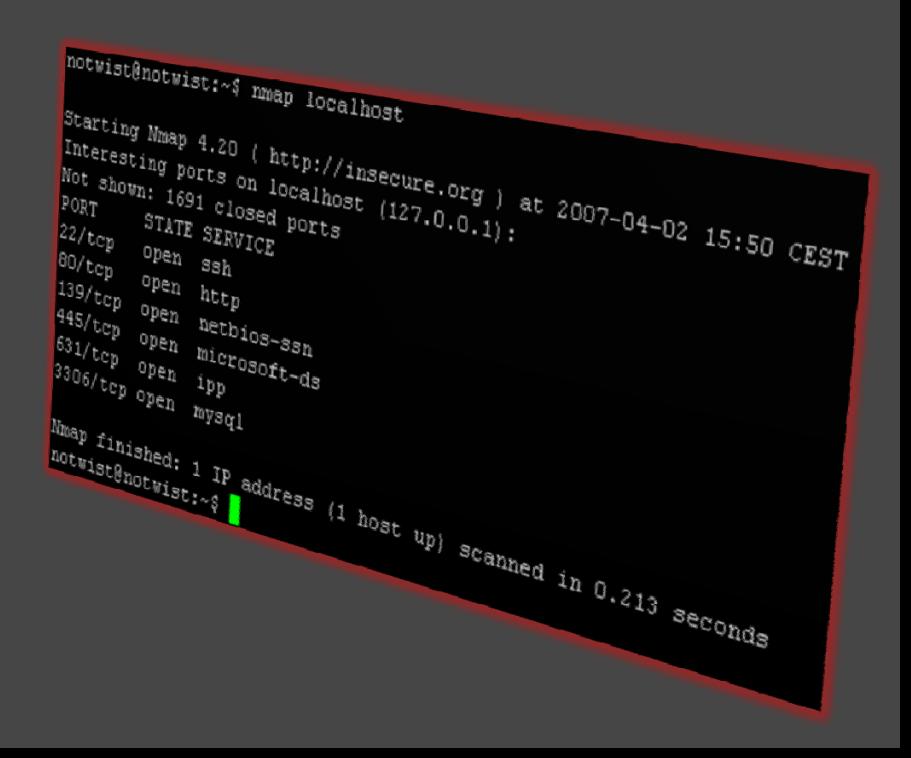

# Nmap - Idlescan (Zombie Scan)

#### First Stage:

1. IPID Probe: Attacker  $\;\rightarrow$  Zombie SYN/ACK Zombie  $\quad\rightarrow\,$  Attacker  $\,$  RST (IPID 31337)

#### Second Stage:

2. Attack: Attacker Target Zombie Target  $\rightarrow$  Target  $\rightarrow$   $\rightarrow$ Zombie Target Zombie open port if

#### Third Stage:

3. IPID Probe: Attacker → Zombie Zombie $\rightarrow$  Attacker SYN/ACK RST (IPID 31338) -> IPID INCREMENTED

SYN/ACK

RST

Spoofed SYN from the Zombie

RST (increments its IPID)

- takes advantage of the "predictable IPID flaw"
- sends spoofed packets to a computer
- nmap -P0 -p <port> -sI <zombie IP:Port> <target IP>

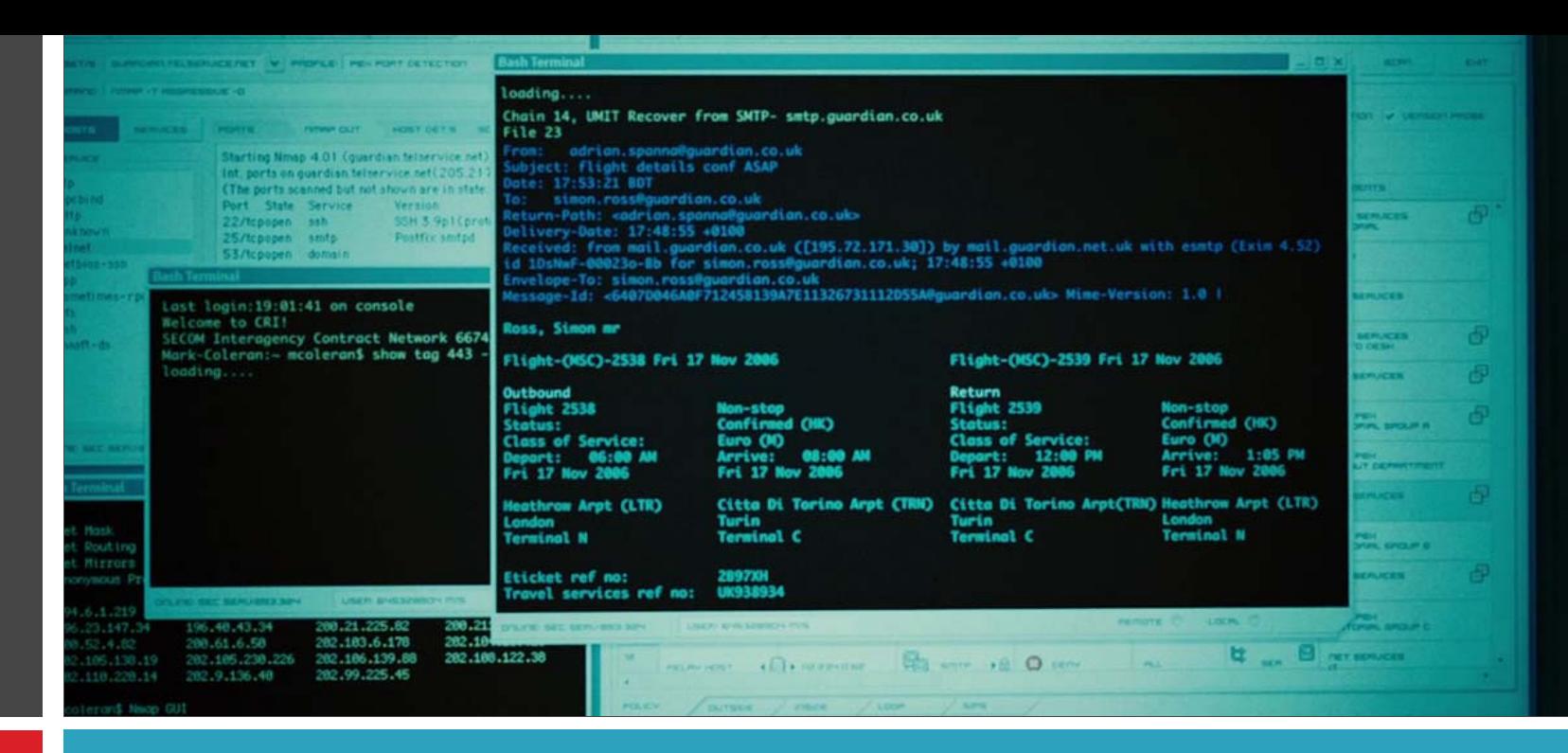

### *Thank you for your attention!*